# **SEMINÁRIO JAVASCRIPT**

Elciney Júnior Felippe Mozer<br>Fernando Teodoro Luan Correa Fernando Teodoro Mateus Antonio

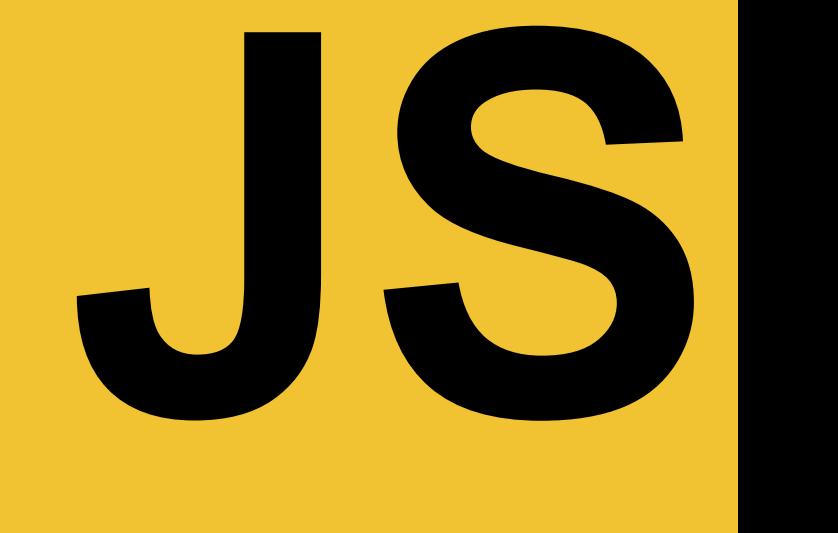

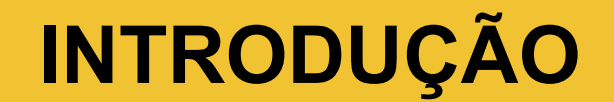

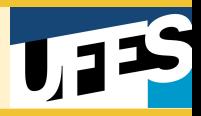

- A Netscape foi fundada em 1994 para explorar a Web que estava surgindo. Foi então criado o Netscape Navigator;
- A Netscape chegou à conclusão que a web teria que se tornar mais dinâmica;
- JavaScript desenvolvido por Brendan Eich em 1995 (apenas 10 dias);
- Primeiramente nomeada de Mocha, depois de LiveScript, para só então se tornar JavaScript;

### **Introdução**

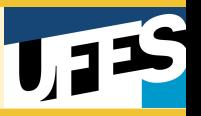

- Microsoft criou, em Agosto de 1996, uma linguagem idêntica para ser usada no Internet Explorer 3: JScript;
- Netscape decidiu normatizar a linguagem através da organização ECMA International, companhia que era especializada em padrões e normativas;
- O nome JavaScript já era patenteado pela Sun Microsystems (hoje Oracle) e não poderia ser usado. Portanto, o nome composto por ECMA e JavaScript foi usado, resultando em ECMAScript;
- ECMAScript é apenas usado para se referir as versões da linguagem;
- JavaScript normatizada no padrão ECMA-262 e ISO/IEC 16262;

#### **Por que JavaScript?**

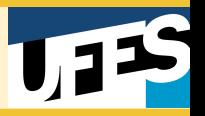

**Multi Plataforma:** A linguagem não se limita mais em rodar apenas no Browser, mas, hoje roda como aplicativos desktop, como aplicações mobile Híbridas, e claro, no servidor com Node.js;

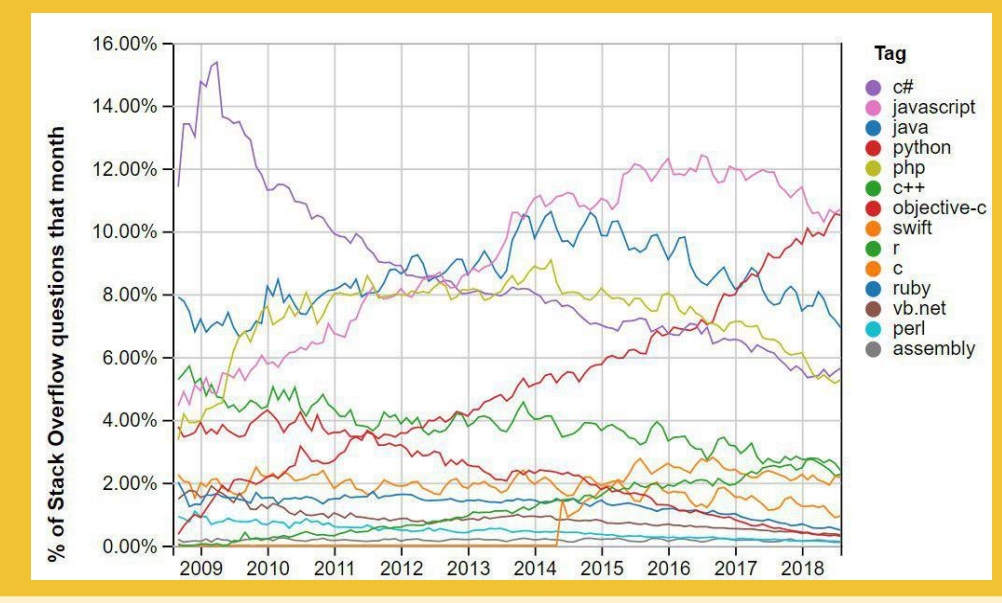

#### **● Ganhando Ainda Mais Popularidade:**

gráfico que mostra uma crescente na interação da comunidade através de perguntas no site Stack **Overflow** 

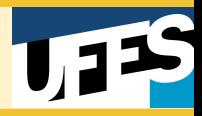

- **Muitos Recursos Disponíveis:** Com o aumento de profissionais que trabalham com a linguagem o que não faltam são pacotes com funcionalidades prontas para ajudar a criar aplicações de forma mais produtiva;
- Node. is conta com uma das maiores comunidades ativas;
- [NPM\(Node Package Manager\);](https://www.npmjs.com/)
- Desenvolvimento JavaScript Full-Stack;

# **CARACTERÍSTICAS BÁSICAS**

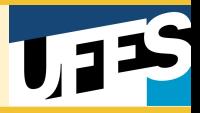

- Multi-paradigma;
- Case sensitive;
- Possui mecanismos de tratamento de exceções;
- Suporta operações bit a bit;
- Interpretada;
- Funções como cidadãs de primeira classe;
- Memória gerenciada pela linguagem;

#### **Declaração e Definição**

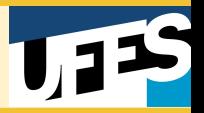

- JavaScript não restringe o momento de declaração de variáveis;
- Variáveis podem ser declaradas pelas palavras chave:
	- var
	- let
	- const
- Variáveis declaradas como constantes não podem ser alteradas;

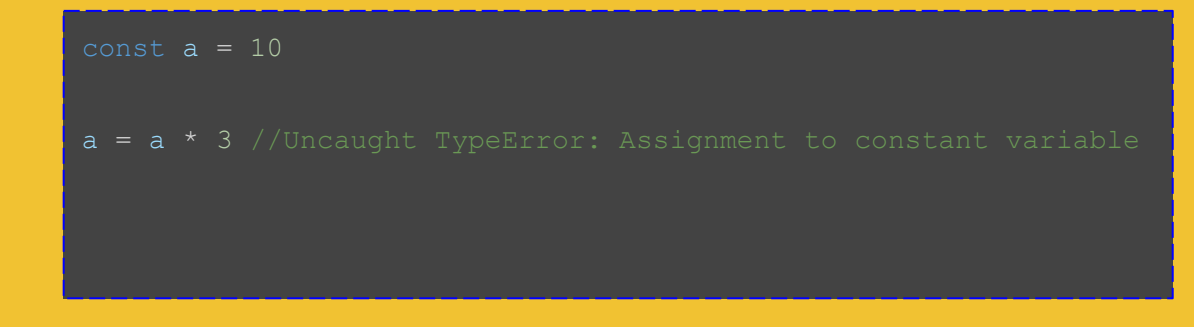

#### **Declaração e Definição**

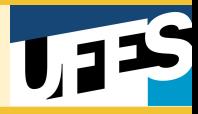

● Entretanto, atributos de objetos não estão protegidos;

```
const myObject = \{'key':\{'value'\};
```

```
myObject = {"otherKey": "value"};
```
myObject.key = "otherValue"; //Utilize Object.freeze() se quiser tornar um objeto imutável

#### **Escopo**

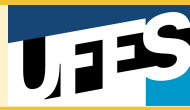

● Diferenças no escopo da variável feito pela palavra chave;

```
var i = "abel" console.log(it)
    console.log(i)
console.log(i)
console.log(it) //Uncaught ReferenceError: it is not defined
```
#### **Elevação**

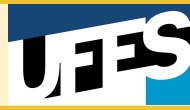

#### ● Hoisting;

```
var func = function() {
    console.log(i)
   var i = 10 //variavel local
    console.log(i)
}
console.log(i)
func()
```
Qual o resultado esperado?

#### **Elevação**

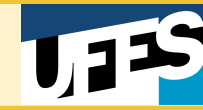

#### ● Hoisting;

```
var func = function() {
    console.log(i)
   var i = 10 //variavel local
    console.log(i)
}
console.log(i)
func()
```
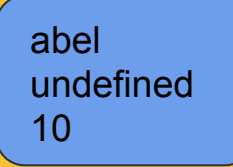

## **VALORES E TIPOS**

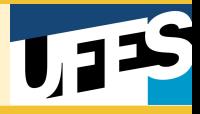

#### Valores padrão:

- NULL
- Undefined
- NaN (Not-a-Number)

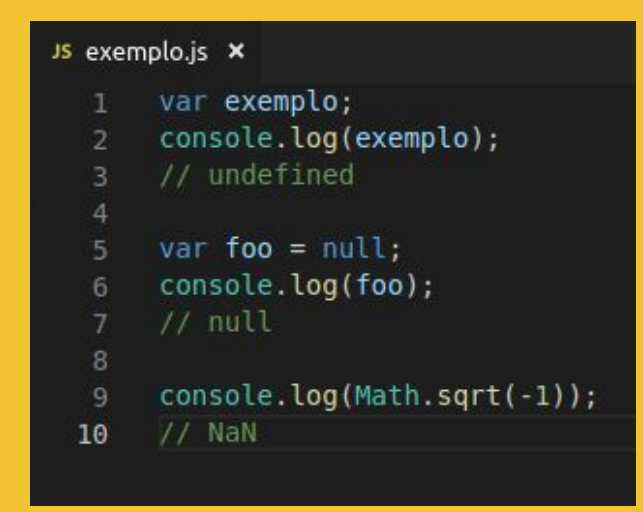

- Tipagem fraca
- Tipagem dinâmica

```
o ex1.html
                JS exemplo.js X
       console.log(1 + 1);
       1/11\overline{2}3
       console.log(1' + true);
  \overline{4}5
       // 1true
   6console.log(1 + true);1/28
```
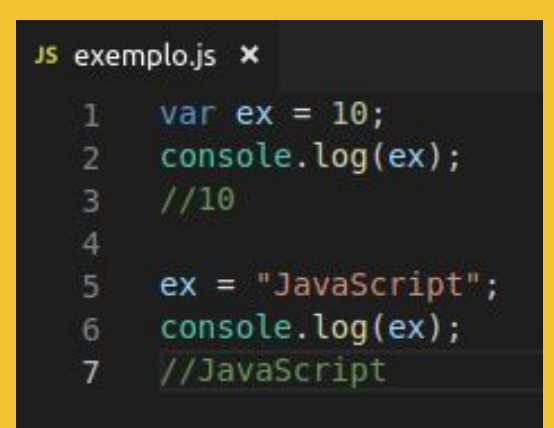

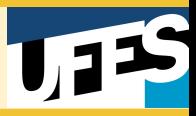

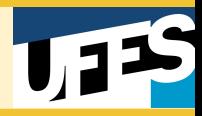

Tipos primitivos:

- String (UTF-8)
- Number (double-precision 64-bit floating point format (IEEE 754))
- **Boolean**
- Null
- undefined
- **Symbol** 
	- A única utilização sensata para para essa construção é armazená-la em uma variável que será utilizada como chave para uma propriedade de objeto cujo objetivo é torná-lo anônimo

([https://developer.mozilla.org/pt-BR/docs/Glossario/Symbol\)](https://developer.mozilla.org/pt-BR/docs/Glossario/Symbol)

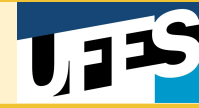

#### Js exemplo.js x var  $ex = 10$ ; console.log(typeof(ex)); // number  $ex = "Javascript";$ console.log(typeof(ex));  $//$  string 8  $ex = null;$ console.log(typeof(ex)); 10 // object (bug no ECMAScript, deveria ser null)  $11$  $12$ 13  $ex =$  undefined; console.log(typeof(ex)); 14 // undefined 15 16  $17<sup>17</sup>$  $ex = Symbol();$ console.log(typeof(ex)); 18 // symbol 19

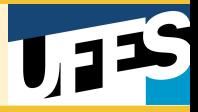

- Tipo enumerado:
	- Declarado como objeto

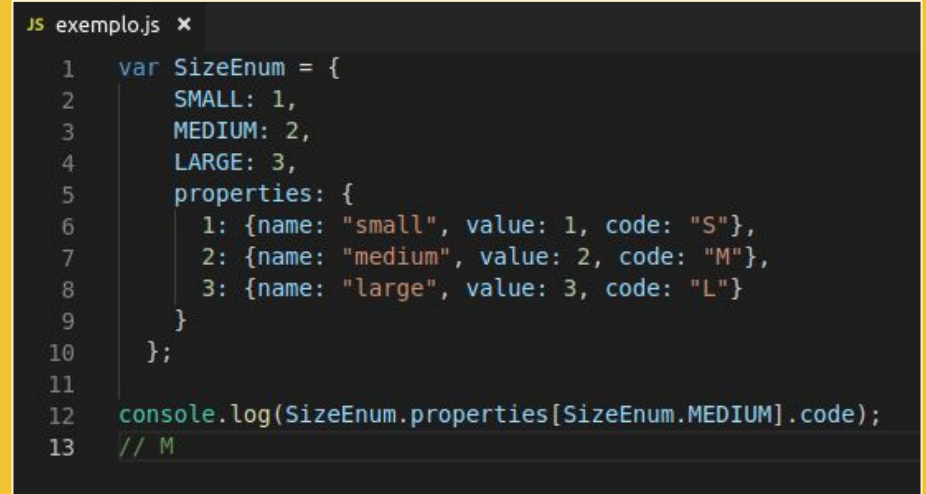

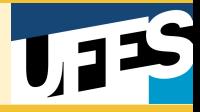

- **Classes**
- **Objetos**
- **Vetores**

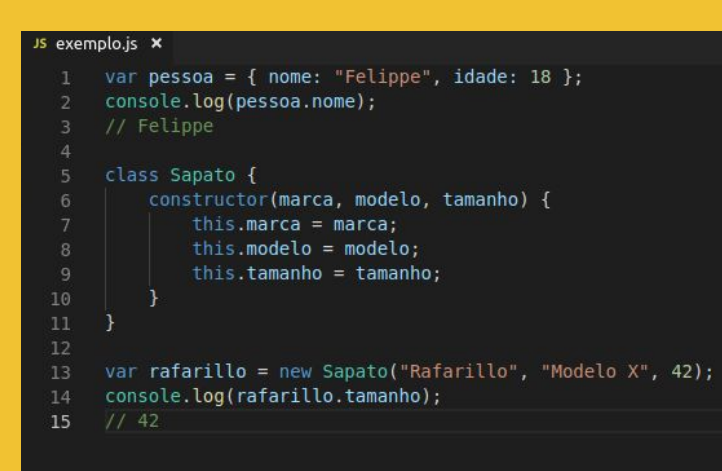

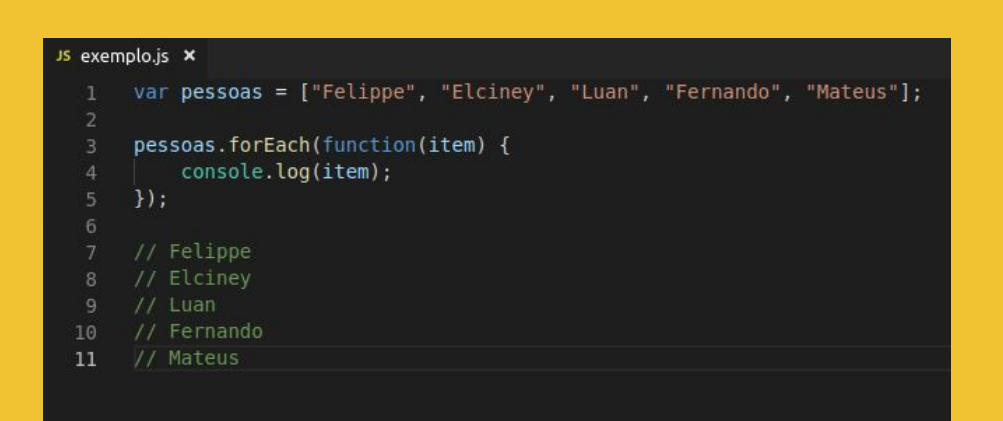

- Não possui uniões
- Vetores multidimensionais não existem nativamente (é possível criar arrays dentro de arrays)
- Possui funções

```
JS exemplo.js X
       var array1 = new Array(4);
       for(var i = 0; i < 4; i++) {
   3
           array1[i] = new Array(4);for(var j = 0; j < 4; j++) {
   6array1[i][j] = i+j;console.log(array1[i][j]);
   8
  \overline{9}10
  1112// 0 1 2 3 1 2 3 4 2 3 4 5 3 4 5 6
```
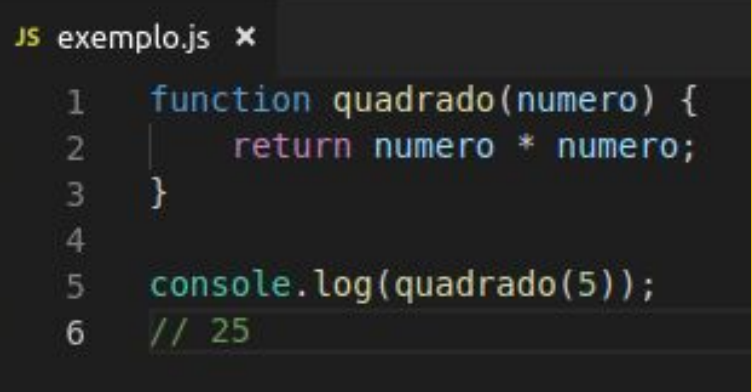

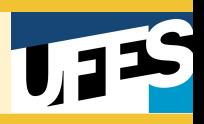

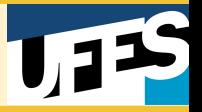

● Funções podem ser tratadas como cidadãs de primeira classe

```
JS exemplo.js X
       var myVar = function myFunc() \{\};
      console.log(myVar);
      // f myFunc() \{ \}function myFunc1() {};
      function myFunc2 (myFunc1) {        console.log(myFunc1);        };
      myFunc2(myFunc1);
      // f myFunc1() \{\}8
      function myFunc4() { return function myFunc5() {} };
 10
      console.log(myFunc4());
 11// f myFunc5() \{ \}12
 13
 14
      var obj = { myFunc6 : function myFunc6() \} };
      console.log(obj.myFunc6);
 15
      1/7 f myFunc6() {}
 16
```
#### **Variáveis e constantes**

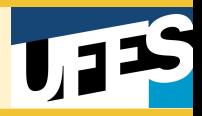

- Restrições quanto a identificadores de variáveis e funções:
	- Não é possível começar com números;
	- Versões antigas do JS não aceitam o uso de acentos e cedilhas (evitar por questão de portabilidade);
	- Não é permitido o uso de símbolos especiais, como '&' e '-', por exemplo;
	- Não há limite para tamanho dos identificadores;
- JS é Case Sensitive para nomenclatura de funções e variáveis

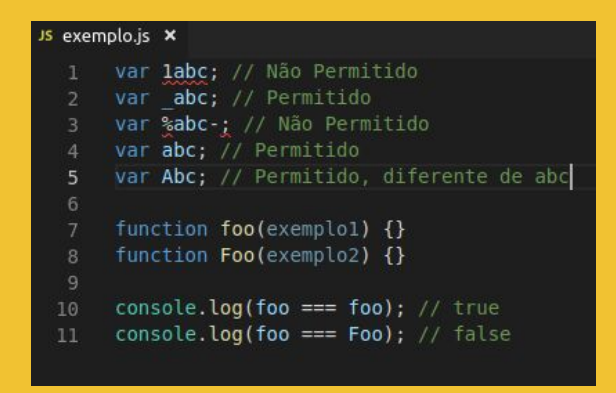

#### **Palavras reservadas em JS**

![](_page_23_Picture_1.jpeg)

![](_page_23_Picture_10.jpeg)

![](_page_24_Picture_1.jpeg)

- Em JS, tudo é objeto
- JS possui coletor de lixo (*Garbage Collector*)
	- Utiliza a estratégia de coleta *Mark and Sweep* (Marcar-Varrer);

# **EXPRESSÕES E OPERADORES**

![](_page_26_Picture_1.jpeg)

## **Operadores:**

- O JavaScript possui tanto operadores **binários** quanto **unários** e um operador **ternário (condicional)**.
- Um operador **binário** exige dois operandos, um antes do operador e outro depois:

Por exemplo, 3+4 ou x\*y.

Um operador **unário** exige um único operando, seja antes ou depois do operador:

Por exemplo, x++ ou ++x.

![](_page_27_Picture_1.jpeg)

#### **Operadores de atribuição:**

● Um operador de atribuição atribui um valor ao operando à sua esquerda baseado no valor do operando à direita. O operador de atribuição básico é o igual (=), mas existem vários outros:

$$
(+=)\ (-=)\ (*=)\ (+=)\ (+=)\ (*=)
$$

#### **Operadores de comparação:**

● Um operador de comparação compara seus operandos e retorna um valor lógico baseado em se a comparação é verdadeira. Os operandos podem ser numéricos, strings, lógicos ou objetos. São eles:

### **(==) (!=) (>) (>=) (<) (<=) (===) (!==)**

*Obs: (=>) não é um operador, mas a notação para Arrow Function*

![](_page_28_Picture_1.jpeg)

#### **Operadores aritméticos:**

● Operadores aritméticos tomam valores numéricos (sejam literais ou variáveis) como seus operandos e retornam um único valor numérico.

```
Modulo (%), Incremento (++), Decremento (--)
 Negação (-), Adição (+) e Exponencial (**)
```
#### **Operadores bit a bit:**

● Operadores bit a bit tratam seus operandos como um conjunto de 32 bits (zeros e uns). Operadores bit a bit realizam suas operações nestas representações, mas retornam valores numéricos padrões do JavaScript. Eles se dividem em operadores lógicos (AND, OR, XOR e NOT) e operadores de deslocamento (<<,  $>> e$  >>>)

![](_page_29_Picture_1.jpeg)

#### **Operadores lógicos:**

● [Operadores lógicos](https://developer.mozilla.org/pt-BR/docs/Web/JavaScript/Reference/Operators/Operadores_Logicos) são utilizados tipicamente com valores booleanos (lógicos); neste caso, retornam um valor booleano.

```
AND (&&), OR (||) e NOT (!)
```
#### **Operadores de string:**

● Além dos operadores de comparação, que podem ser utilizados em valores string, o operador de concatenação (+) concatena dois valores string, retornando outra string que é a união dos dois operandos.

![](_page_30_Picture_1.jpeg)

#### **Operador condicional (ternário):**

O operador condicional é o único operador JavaScript que utiliza três operandos.

**Exemplo:** *var status = (idade >= 18) ? "adulto" : "menor de idade";*

#### **Operadores unarios:**

**● delete**

O operador **delete** apaga um objeto, uma propriedade de um objeto ou um elemento no índice especificado de uma matriz.

> **delete nomeObjeto; delete nomeObjeto.propriedade;**

![](_page_31_Picture_1.jpeg)

#### **● typeof**

O operador **typeof** retorna uma string indicando o tipo do operando sem avaliação. Operando é uma string, variável, palavra-chave ou objeto cujo tipo deve ser retornado.

> **typeof meuLazer; // retorna "function" typeof forma; // retorna "string" typeof tamanho; // retorna "number"**

#### **Operadores relacionais:**

**● in**

O operador **in** retorna verdadeiro se a propriedade especificada estiver no objeto especificado.

**nomePropriedadeOuNumero in nomeObjeto**

![](_page_32_Picture_1.jpeg)

#### **● instanceof**

O operador **instanceof** retorna verdadeiro se o objeto especificado for do tipo de objeto especificado.

**nomeObjeto instanceof tipoObjeto**

![](_page_33_Picture_1.jpeg)

### **Expressões:**

Existem dois tipos de expressões: aquelas que atribuem um valor a uma variável e aquelas que simplesmente possuem um valor.

#### **● this**

Utilize a palavra reservada **this** para se referir ao objeto atual.

#### **● new**

Você pode utilizar o operador **new** para criar uma instância de um tipo de objeto definido pelo usuário ou de um dos tipos de objeto predefinidos.

#### **● super**

A palavra reservada **super** é utilizada para chamar a função pai de um objeto. É útil para nas classes para a chamada do construtor.

# **MODULARIZAÇÃO**

![](_page_35_Picture_1.jpeg)

● Encapsulamento é um dos fundamentos da programação orientada a objetos tradicional. Se entendermos encapsulamento como uma forma de restringir acesso à informação, concluímos que a definição de escopo é o caminho para alcançá-lo.

### **Módulos:**

Existem alguns módulos que podem ser seguidos em JavaScript
#### **Modularização**

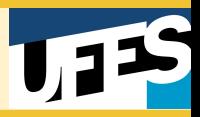

#### **● Revealing Module Pattern:**

Neste padrão, todas as funções e valores do módulo são acessíveis no escopo local e apenas referências são retornadas na forma de objeto.

```
var counter = (function () \{var current = 0;
 function next() {
    return current + 1;
 function isFirst() {
    return current == 0;
 return {
    next: next,
    isFirst: isFirst
```
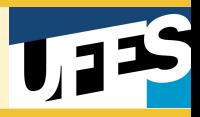

#### **● Namespace:**

Os padrões que vimos até então poluem o escopo global da aplicação com a definição de uma série de variáveis. Uma solução é a criação de um *namespace* de uso específico para os módulos.

```
windowApp = { modules: {}
 };
 App.modules.counter = (function() f) })();
```
#### **Modularização**

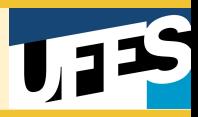

**Asynchronous Module Definition (AMD):** 

Módulos AMD podem ser requisitados, definidos e utilizados a medida que necessários. Nosso contador, se reescrito em AMD, ficaria da seguinte maneira:

```
define('counter', function () {
   var current = 0;
    function next() {
      return current + 1;
    function isFirst() {
     return current == 0; return {
     next: next,
      isFirst: isFirst
```
# **POLIMORFISMO E EXCEÇÕES**

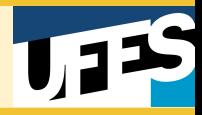

### **Sistemas de Tipos:**

● Oferece inferência de tipos:

var arbitro =  $1$  // linguagem infere tipo number var arbitro = "arbitro de video" // linguagem infere tipo string

● Isenta de especificações de tipos

● Tipagem fraca e dinâmica

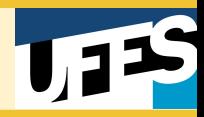

# **Coerção:**

- JS realiza **conversão implícita**
- Como numeros sao tipo Number (implicitamente float), conversões ocorrem entre outros tipos

Ordem de coerção para o operador soma '+' :

- Numeros e strings -> converte para string
- Booleanos e strings -> converte para string
- Numeros e booleanos -> converte para numeros

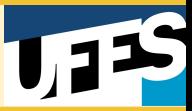

**Coerção:**

● Exemplos

**String > Number > Boolean**

● Ampliação

#### String and number

var  $a = 5$ ; var  $b = "Word";$  $a = a + b$ ; // Saida: 5Word String and boolean  $var a = false;$ var  $b = "Word"$ ;  $a = a + b$ ; // Saida: falseWord Number and boolean var  $a = 5$ ; var  $b = true;$  $a = a + b$ ; // Saida: 51

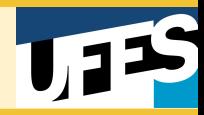

# **Coerção:**

● Conversão implícita de strings para números em operações numéricas

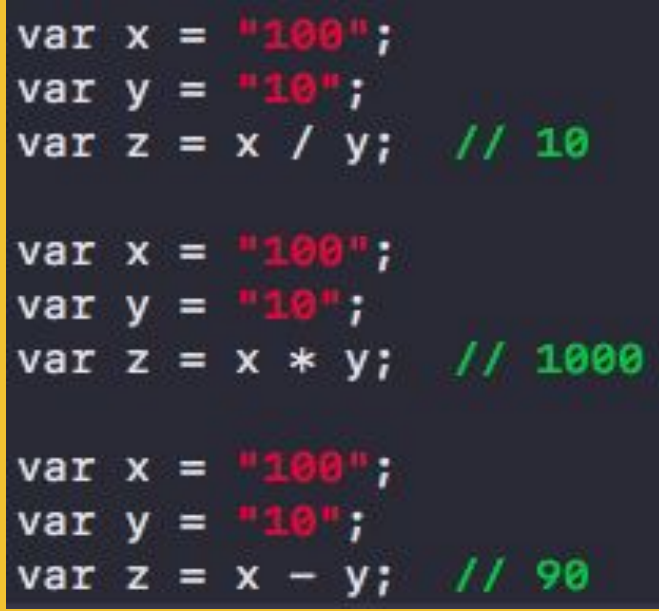

 **Exceto:** operador '+'

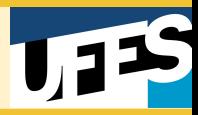

# **Coerção:**

Funções principais usadas para conversão implícita:

- Number();
- String();
- Boolean();
- Object();

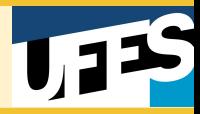

## **Sobrecarga:**

● Permite sobrecarga de operadores

- Permite sobrecarga de métodos
	- Dependente de contexto
	- Independente de contexto

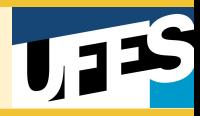

### **Sobrecarga:**

# ● Sobrecarga de operadores

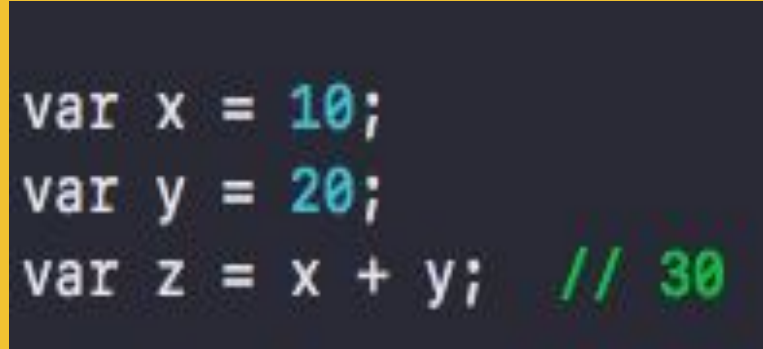

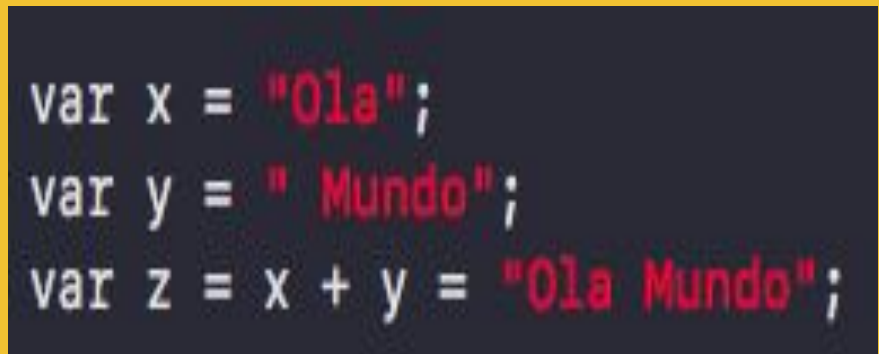

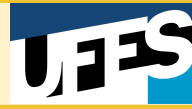

# **Sobrecarga:**

● Independente de contexto

```
function set(arg1, arg2) {
    var a = arg1;if(typeof arg2 !== "undefined") {
        x+=arg2;ł
    return a;
B:
set("Hello"); // retorno : Hello
set("Hello ", 10); // retorno : Hello10
```
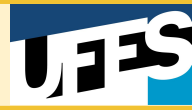

### **Sobrecarga:**

● Dependente de contexto

```
varCliente =
     Class: function()
         this.tipo = function() {
             return this.tipo[args[0].constructor].apply(this, args)
         ł
         this.tipo[String] = function() {
             alert("tipo String");
         this.tipo[Number] = function() {
             alert("tipe Number");
         ł
```
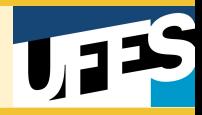

# **Sobrecarga:**

Dependente de contexto

Var Cli =  $new$  Cliente.Class; Cli.tipo("Hello"); // alert tipo String Cli.tipo(50); // alert tipo Number

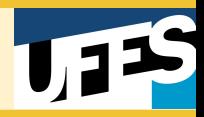

### **Paramétrico:**

● Em JavaScript, o polimorfismo paramétrico se expressa através da declaração de tipos.

● Identificador "var" declara desde primitivos até objetos

● Uma única variável pode abrigar diferentes tipos

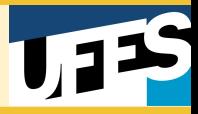

### **Paramétrico:**

● Exemplos:

```
var cliente = \{nome: "Joilson",
    idade: 46,
};
var i = 4.76;var time = "\text{Vasco"};
var lista = [i, time, cliente];
```
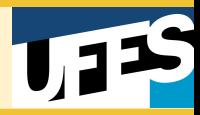

### **Inclusão e Herança:**

- Poliformismo clássico da Orientação a Objetos
- Relacionamento de hierarquias entre subtipos e supertipos
- Conceito de heranças aparece
- Em javascript: **Modelo de protótipos**.

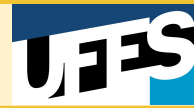

### **Inclusão e herança:**

```
var Empresa = function(nome, endereco) {
    this.name = nome;this.endereco = endereco;};
Empresa.prototype.MeuEndereco = function() {
    console.log("Meu endereco e +" + this.endereco);
};
    EmpresaRegistrada = function(nome, endereco, cnpj) {
var
    Empresa.call(this, nome, endereco);
    this.config = conj;ł
```
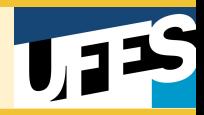

### **Inclusão e herança :**

● A fim de se herdar métodos de empresa, necessita-se fazer o protótipo de EmpresaRegistrada ser uma instância de Empresa

 $EmpresaRegistrada.prototype = new Empresa()$ 

● Métodos de EmpresaRegistrada devem ser declarados após sobrescrever o protótipo

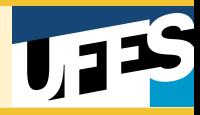

### **Inclusão e Herança:**

● Exemplo de função de ECMAScript

 $if(typee$ f Object.create !== 'function') { Object.create = function(o) { function  $F() \{ \}$  $F.$ prototype =  $o$ ;  $return new F()$ ; };

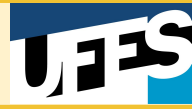

## **Inclusão e Herança:**

● Permite sobrescrita de métodos

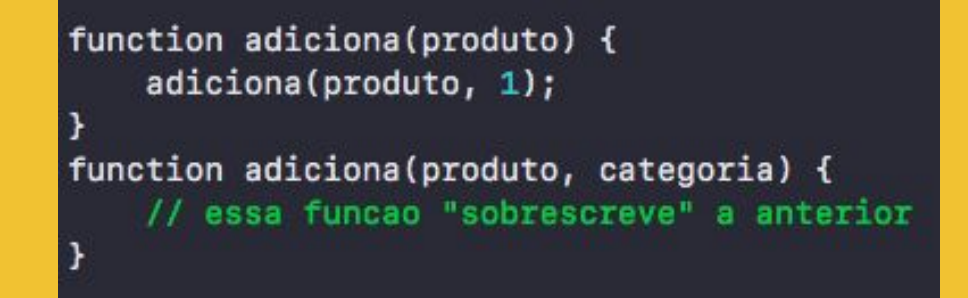

- Possui amarração tardia
- Não possui herança múltipla

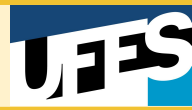

### **Classes**

● Palavra-chave class e introduzida ao JavaScript em 2015

```
class Retangulo {
   constructor(altura, largura) {
       this.altura = altura;
       this.length = 1
```
● Caráter sintático, continua fazendo uso de protótipos

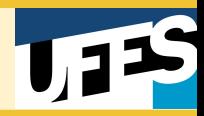

### **Tipos de exceções:**

- Basicamente existem três tipos de exceções em Javascript:
	- Throw
	- Try...Catch
	- Finally
- E basicamente, três tipos de erros:
	- Sintaxe
	- Tempo de execução
	- Lógicos
- Em geral, exceções tratam de **erros lógicos**.

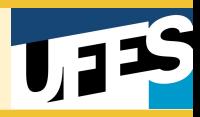

### **Throw:**

- Uso de exceções personalizadas
- Permite lançamento de uma expressão de vários tipos diferentes

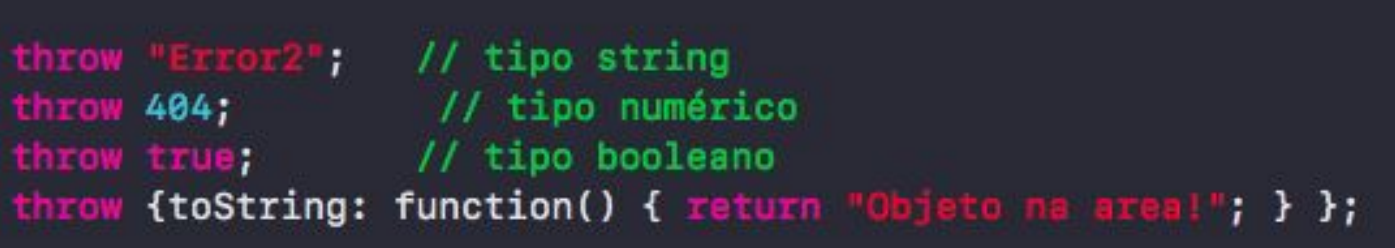

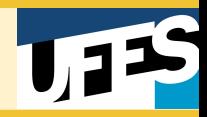

# **Try...Catch:**

- Tipo de exceção onde há uma tentativa de execução, mas caso haja algum erro na execução, existe um mecanismo pronto para "pegar" a expressão que trata este erro e assim tratá-lo
- Podem existir vários blocos catch para diferentes erros

```
( !usuario.permissao ) {
        throw new BusinessError("Acesso não autorizado");
} catch (err) {
    alert(err.message);
ł
```
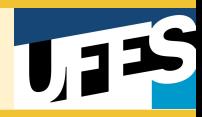

# **Try...Catch**

- Bloco catch nativamente dispõe de um "CatchID" para obtenção de informações a respeito da exceção
- Disponível enquanto o bloco está em execução

```
try {
    throw "myException";
catch (e) {
    // declarações
    logMyErrors(e); // passar a exceção para o manipulador de erro
}
```
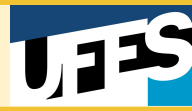

# **Finally**

- Bloco que deve ser executado após os blocos try...catch, porém antes da execução posterior aos mesmos
- Bloco que sempre será executado ao detectar-se uma exceção

```
openMyFile();
try {
    writeMyFile(theData);
} catch(e) {
    handleError(e);
} finally {
    closeMyFile();
ł
```
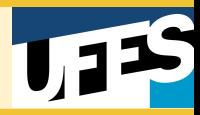

### **Manipulador de eventos Onerror:**

- Objetivo de facilitar o tratamento de erros em páginas web
- Oferece parâmetros para determinar com precisão a área do erro

<script> window.onerror = function () { alert("An error occurred."); </script>

# **CONCORRÊNCIA**

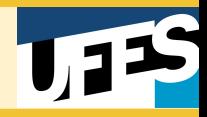

#### **Motivação:**

- Navegadores (exceto Chrome) executam todas as abas como um único processo
- Tarefas demoradas podem tornar péssima a experiência do usuário
- Considerando o event-loop, não parece bom fazer o usuário esperar que a página encerre algum processamento para liberar novamente a interação com a página

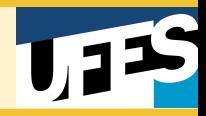

### **Event-loop:**

- **● "Run-To-Completion"** processa completamente uma mensagem antes de iniciar outra
- Diferentemente de C que pode parar a execução de uma thread e executar outra
- I/O realizado por eventos e callbacks
- Não-bloqueante

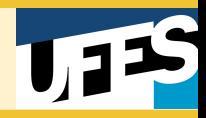

#### **Pontos negativos:**

- Se uma tarefa (Não I/O) toma muito tempo, interação fica indisponível (clique, rolagem, digitação)
- Navegador geralmente mitiga com a mensagem "um script está tomando muito tempo para executar

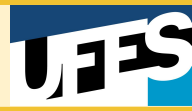

**Problema:**

- Parece normal
- Retorna name antes de name receber o valor esperado

```
function getUserName() {
    let name;
   $.get('lusers/123', (user) > {name = user.name;
    });
    return name;
console.log('User Name:', 
getUserName());
```
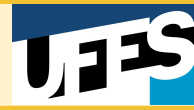

- Callbacks são muito comuns em JS
- **Callback Hell**

a(function(resultsFromA) { b(resultsFromA, function(resultsFromB) { c(resultsFromB, function(resultsFromC) { d(resultsFromC, function(resultsFromD) { e(resultsFromD, function(resultsFromE) { f(resultsFromE, function(resultsFromF) { console.log(resultsFromF);

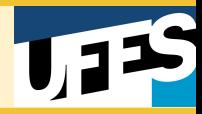

#### **Promises:**

- Promises viabiliza o encadeamento necessário
- **●** Em .then() nós podemos inserir o tratador (ou callback) que será executado quando o dado estiver pronto.
- Bem mais claro comparado à callbacks

readFile('config.json')  $.$ then $(...)$ .catch $(...)$ ;

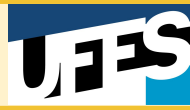

#### **Promises:**

```
fetchJSON('/user-profile')
   .then((user) \Rightarrow {
        return fetchJSON(`/users/${user.id}/friends`);
   .then((friendIDs) => {
       let promises = friendIDs.map((id) => {
            return fetchJSON(`users/${id};`);
        });
        return Promise.all(promises);
   .then((friends) => console.log(friends));
```
- Async/Await
- Feature mais importante do ES6
- Funciona como uma camada sobre promises
- Pausa execução da função
- Event loop continua trabalhando

```
async function getUsers() {
  let result = await
fetchJSON('/users');
```
- Retoma execução quando promessa for cumprida
- **Continua example 1** fluxo **normal**

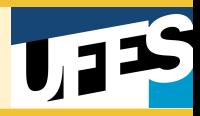

### **WEB-Worker:**

- **●** Ferramenta para fazer JS multithreading
- **●** Utilizado para delegar tarefas para outro processo
- Libera a main thread para processar eventos UI (User Interface)
- Melhora eficiência do programa e UE (User Experience)
- **●** Não tem acesso ao DOM (Document Object Model)
- **Comunicação establecidade por por mensagens** por mensagens

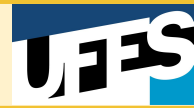

#### **WEB-Worker:**

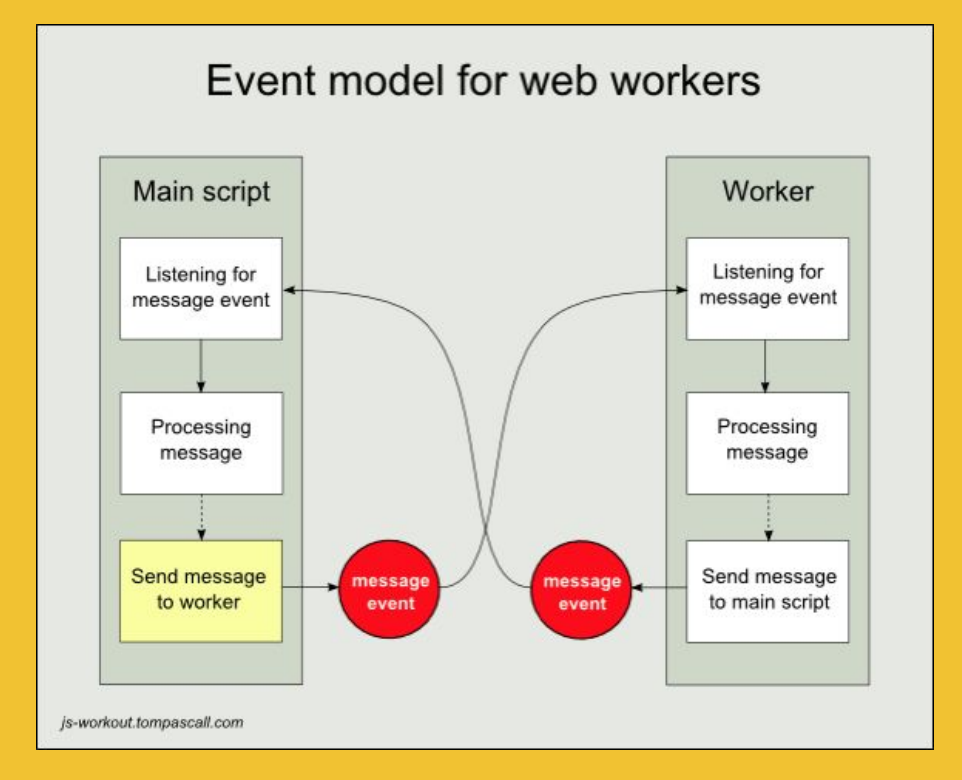

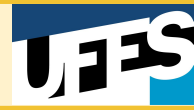

#### **WEB-Worker:**

```
var worker = new Worker('worker.js');
worker.onmessage(function(e) {
    console.log(e.data);
})
worker.postMessage('Happy Birthday' );
```

```
self.onmessage(function(e){
    var message = e.data + 'to 
    self.postMessage(message);
    self.close();
})
```
# **AVALIAÇÃO DA LINGUAGEM**

# **Avaliação da Linguagem**

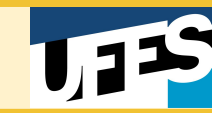

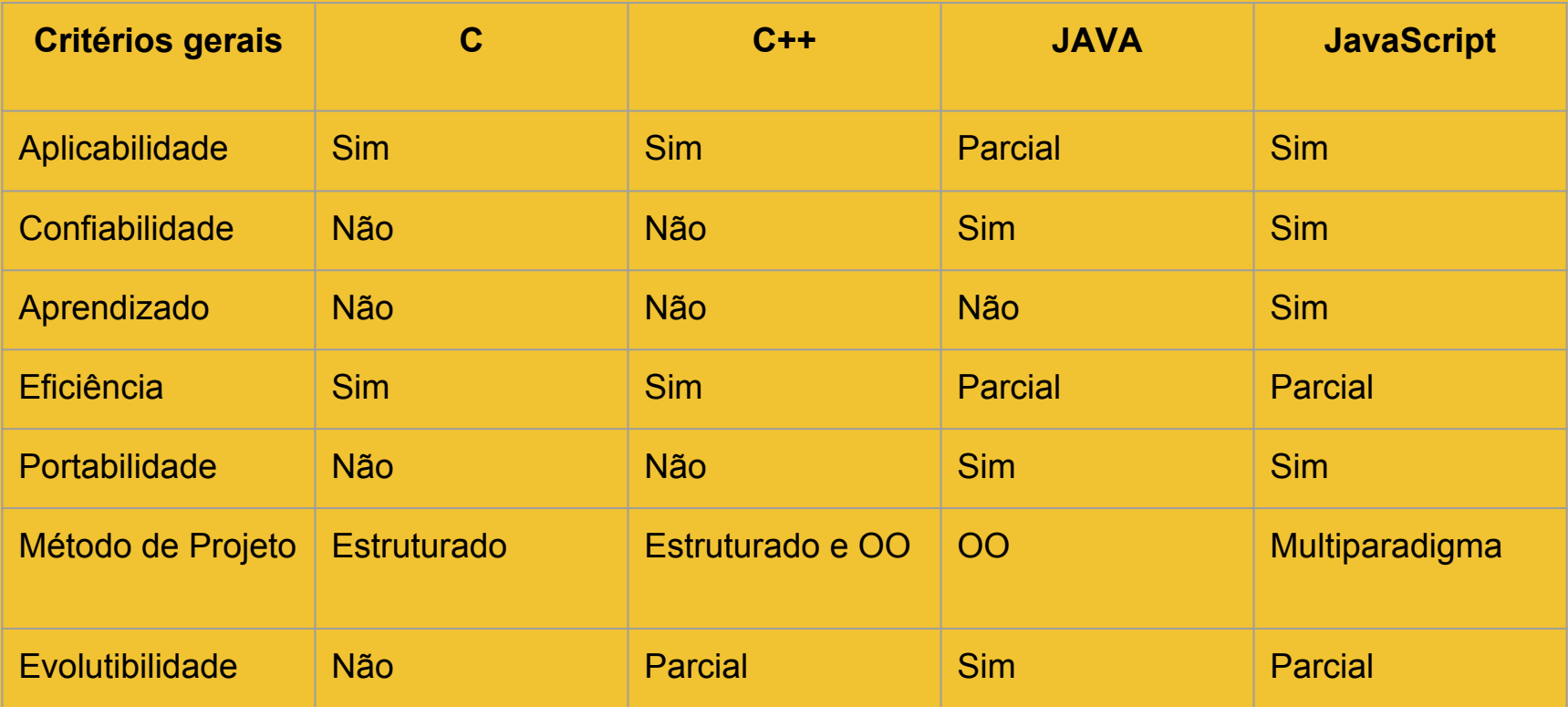

# **Avaliação da Linguagem**

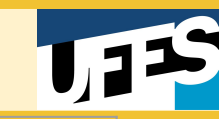

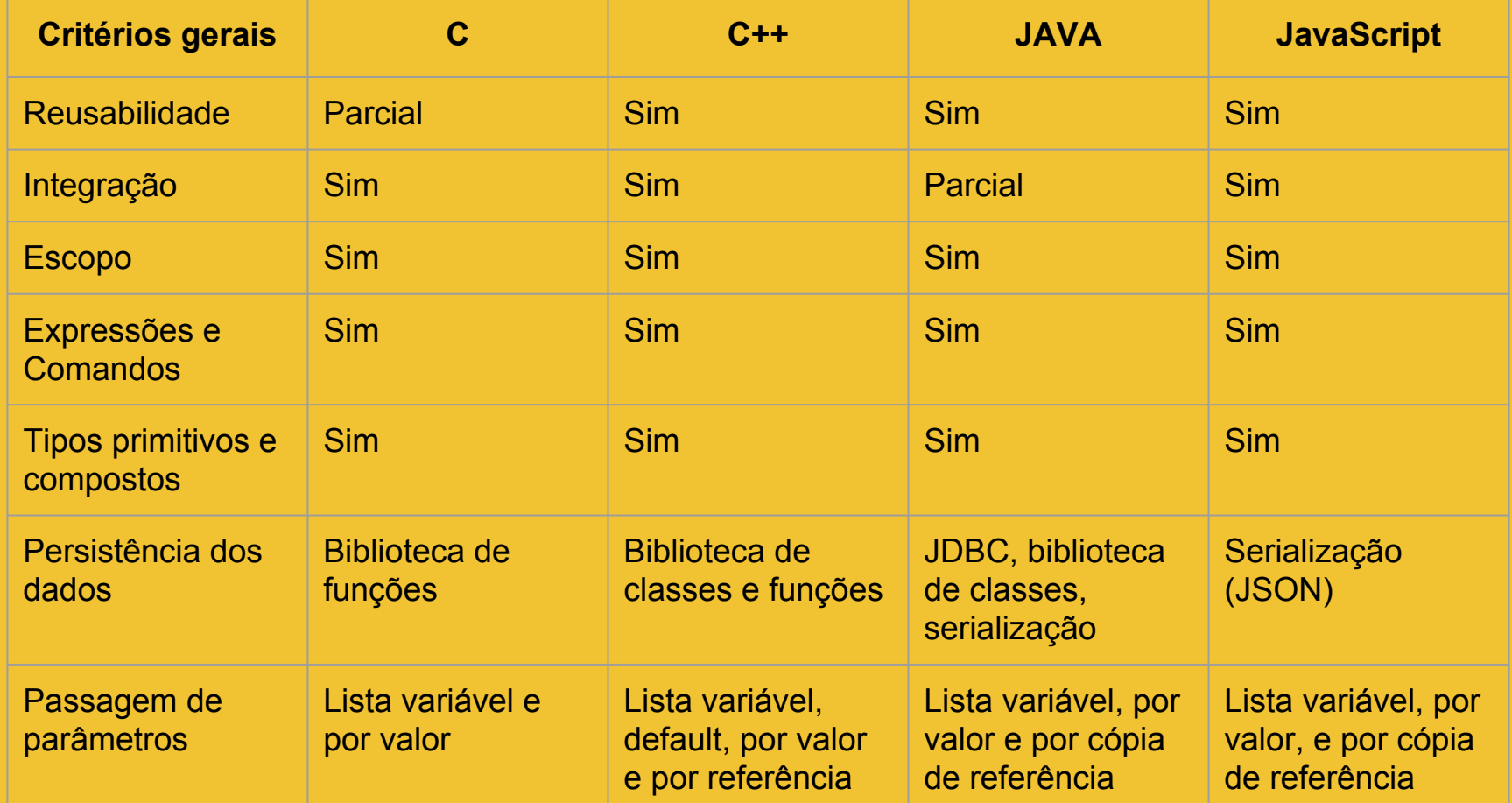

**Avaliação da Linguagem**

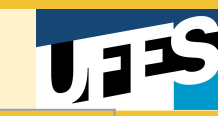

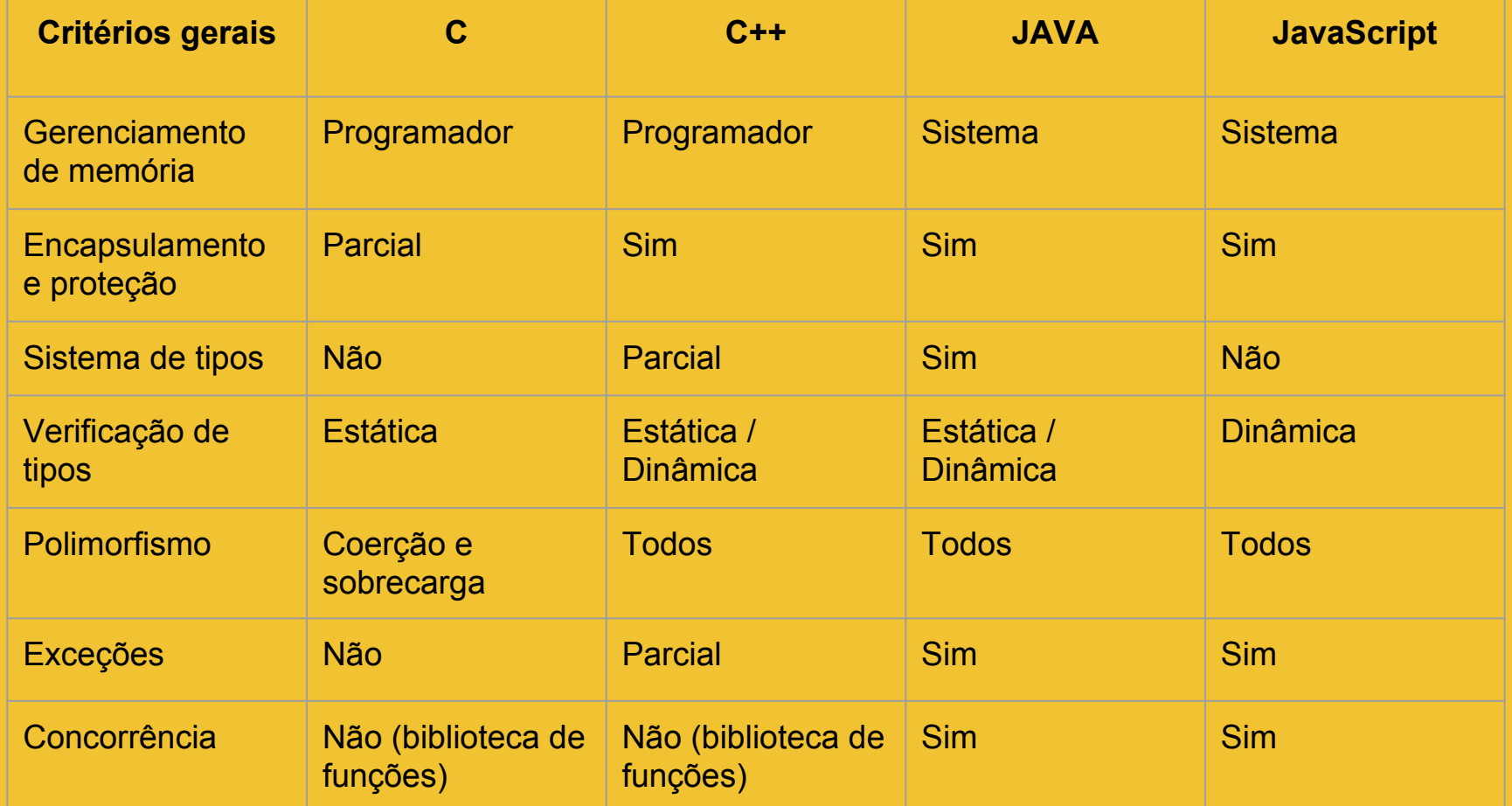

# **Referências**

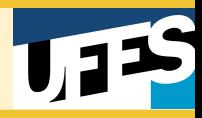

- <https://developer.mozilla.org/pt-BR/docs/Web/JavaScript/Guide>
- [https://msdn.microsoft.com/pt-br/library/6974wx4d\(v=vs.94\).aspx](https://msdn.microsoft.com/pt-br/library/6974wx4d(v=vs.94).aspx)
- [https://blog.vanila.io/](https://blog.vanila.io/handling-concurrency-with-async-await-in-javascript-8ec2e185f9b4)
- [https://medium.com/techtrument/multithreading-javascript](https://medium.com/techtrument/multithreading-javascript-46156179cf9a)
- 
- [https://developer.mozilla.org](https://developer.mozilla.org/pt-BR/docs/Web/JavaScript)
- 
-